**LAPORAN PRAKTIK KERJA LAPANGAN/KERJA PRAKTIK PLANNING ENGINEERING AND CAPEX MANAGEMENT DEPLOYMENT PT. TELKOM DIVISI REGIONAL I SUMATERA**

# **PEMBUATAN BOT TELEGRAM UNTUK PEMANGGILAN DATA INFRASTRUKTUR MENGGUNAKAN** *PYTHON* **DENGAN SERVER**  *PYTHON***ANYWHERE**

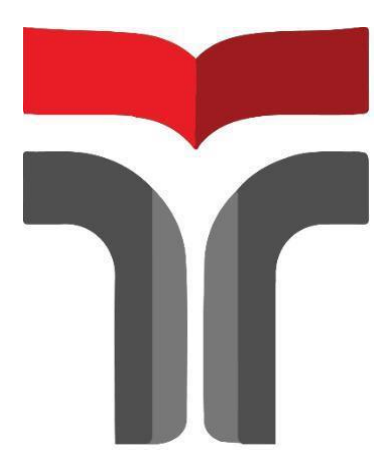

**Disusun Oleh:**

### **MUHAMMAD ISRA MUNTAHA TANJUNG**

**17102040**

### **PROGRAM STUDI TEKNIK INFORMATIKA FAKULTAS TEKNOLOGI INDUSTRI DAN INFORMATIKA INSTITUT TEKNOLOGI TELKOM PURWOKERTO JL D I PANJAITAN NO 128, PURWOKERTO SELATAN 2020**

## **LAPORAN PRAKTIK KERJA LAPANGAN/KERJA PRAKTIK PLANNING ENGINEERING AND CAPEX MANAGEMENT DEPLOYMENT PT. TELKOM DIVISI REGIONAL I SUMATERA**

# **PEMBUATAN BOT TELEGRAM UNTUK PEMANGGILAN DATA INFRASTRUKTUR MENGGUNAKAN** *PYTHON* **DENGAN SERVER**  *PYTHON***ANYWHERE**

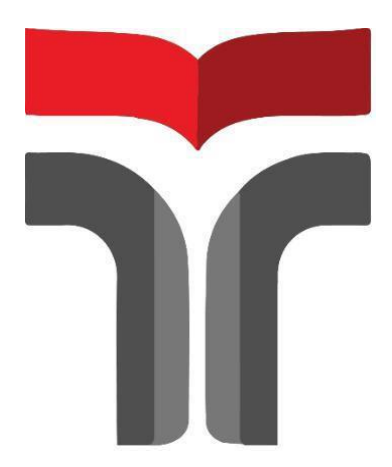

**Laporan Praktik Kerja Lapangan.Kerja Praktik disusun guna memenuhi syarat kewajiban Praktik Kerja Lapangan/Kerja Praktik**

> **Disusun Oleh: MUHAMMAD ISRA MUNTAHA TANJUNG 17102040**

## **PROGRAM STUDI TEKNIK INFORMATIKA FAKULTAS TEKNOLOGI INDUSTRI DAN INFORMATIKA INSTITUT TEKNOLOGI TELKOM PURWOKERTO JL D I PANJAITAN NO 128, PURWOKERTO SELATAN 2020**

## LAPORAN PRAKTIK KERJA LAPANGAN/KERJA PRAKTIK PLANNING ENGINEERING AND CAPEX MANAGEMENT **DEPLOYMENT** PT. TELKOM DIVISI REGIONAL I SUMATERA

# PEMBUATAN BOT TELEGRAM UNTUK PEMANGGILAN DATA INFRASTRUKTUR MENGGUNAKAN PYTHON **DENGAN SERVER PYTHONANYWHERE**

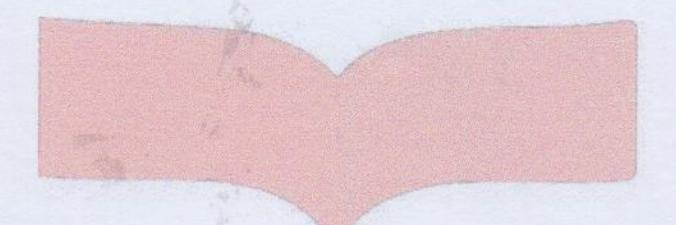

Dipersiapkan dan disusun oleh:

## MUHAMMAD ISRA MUNTAHA TANJUNG 17102040

Telah dipresentasikan pada hari Kamis, 24 Desember 2020

Mengetahui,

Ketua Program Studi

Fahrudin Mukti/Wibowo, S.Kom., M.Eng. NIDN. 0622018403

Pembimbing PKL/KP

**Mega Pranat** S.Pd., M.Kom. NIK. 20930025

#### **KATA PENGANTAR**

Puji syukur kehadiran Allah SWT, yang telah memberikan kemudahan dan kelancaran kepada Praktikan sehingga penulis dapat menjalankan Praktik Kerja Lapangan dan dapat menyusun laporan hasil Praktik Kerja Lapangan (PKL) Institut Teknologi Telkom Purwokerto (ITTP) di PT. Telkom Regional I Sumatera dengan tepat waktu.

Laporan Praktik Kerja Lapangan yang dikerjakan oleh penulis dengan judul " Bot Telegram " ini merupakan hasil dari kegiatan Praktik Kerja Lapangan yang telah dilaksanakan pada tanggal 3 Agustus 2020 sampai dengan 3 September 2020 di PT.Telkom Regional I Sumatera di Jl. HM Yamin No 2, Medan 20111.

Dalam pelaksanaan aktivitas magang dan penyusunan laporan ini, Penulis menyadari banyak kesulitan yang dihadapi dan adanya perhatian, arahan dan bimbingan dari berbagai pihak hingga selesainya laporan magang ini. Oleh karena itu, pada kesempatan ini Penulis menyampaikan terima kasih kepada:

- 1. Allah SWT yang telah melimpahkan karunia, rezeki, serta hidayah-Nya.
- 2. Orang tua dan keluarga penulis yang selalu mendukung penulis dalam do'a dan memfasilitasi sehingga laporan praktik kerja lapangan dapat selesai dan berjalan dengan baik.
- 3. Bapak Dr. Ali Rokhman, M.Si selaku Rektor Institut Teknologi Telkom Purwokerto.
- 4. Ibu Dr. Tenia Wahyuningrum, S.Kom., M.T selaku Dekan Fakultas Informatika (FIF) IT Telkom Purwokerto.
- 5. Bapak Surya Rahmadiansyah Selaku Manager Planning Engineering and Deployment Sub Unit CAPEX.
- 6. Mas Muhammad Hanif Abdurrahman, S.Kom. selaku pembimbing lapangan.
- 7. Seluruh Staff dan Karyawan PT.Telkom Regional I Sumatera
- 8. Bapak/Ibu staff Pengajar Program Studi S1 Teknik Informatika Fakultas Informatika (FIF) IT Telkom Purwokerto.
- 9. Teman-teman Praktek Kerja Lapangan (PKL) PT Telkom Regional I Sumatera yang telah membantu dan bekerjasama dengan penulis selama melaksanakan kegiatan magang di PT Telkom Regional ISumatera.
- 10. Teman-teman yang selalumembantu dan selalumemberikan dukungan dalam pengerjaan laporan ini.

Demikianlah laporan ini dibuat, semoga bermanfaat bagi pembaca pa dan penulis. Penulis menyadari bahwa penyusunan laporan magang ini masih banyak kekurangan. Oleh karena itu, saran dan kritik yang membangun sangat diharapkan sebagai bahan perbaikan dimasa yang akan datang. Semoga laporan Praktik Kerja Lapangan ini dapat bermanfaat bagi penulis khususnya dan dapat digunakan serta dijadikan bahan referensi bagi semua pihak yang berkepentingan.

Medan, 3 September 2020

Penulis

### **DAFTAR ISI**

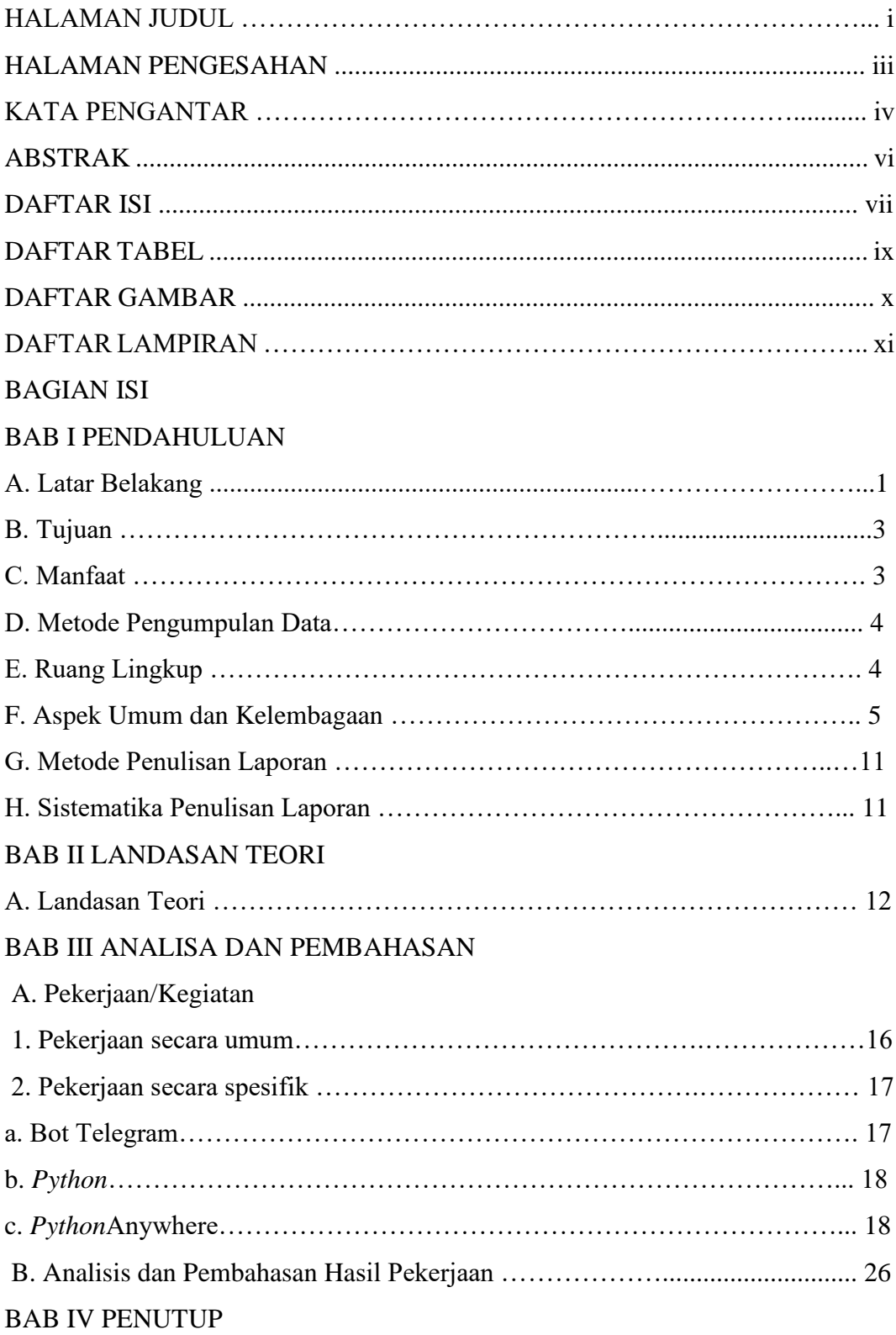

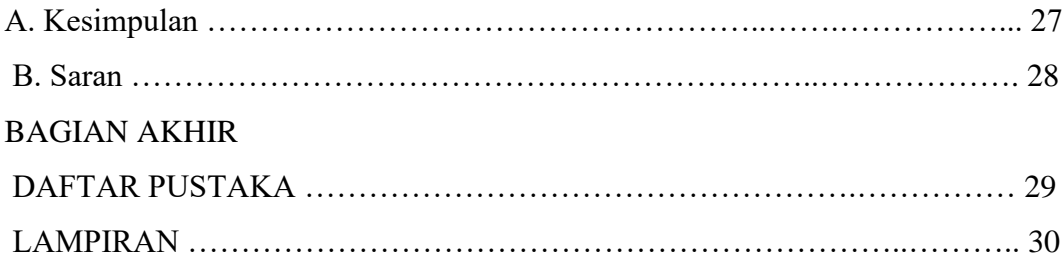

#### **DAFTAR TABEL**

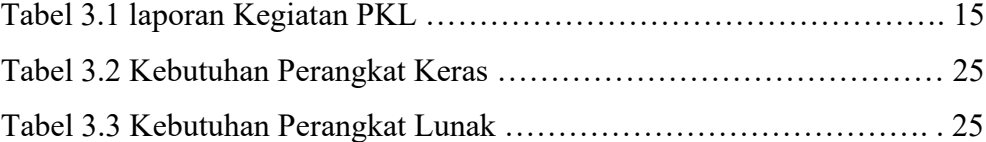

#### **DAFTAR GAMBAR**

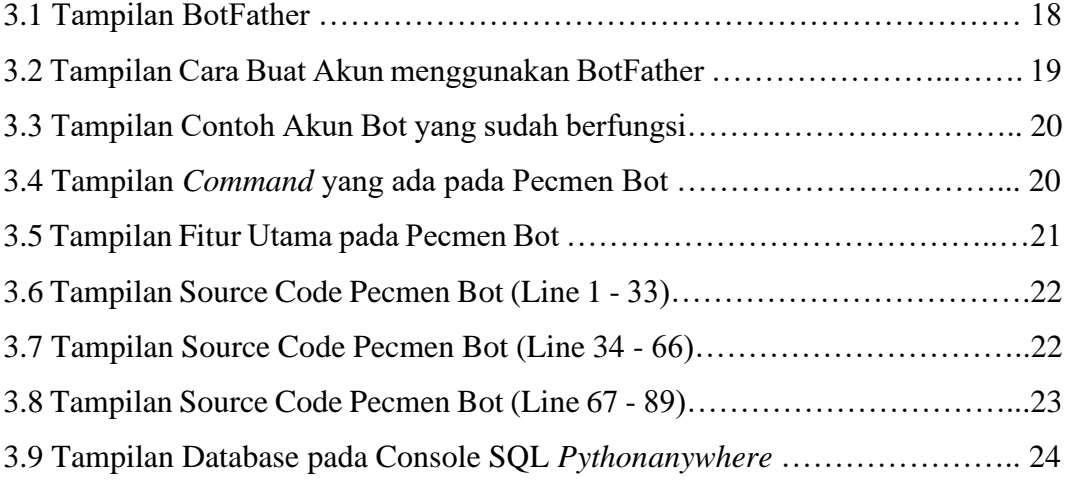